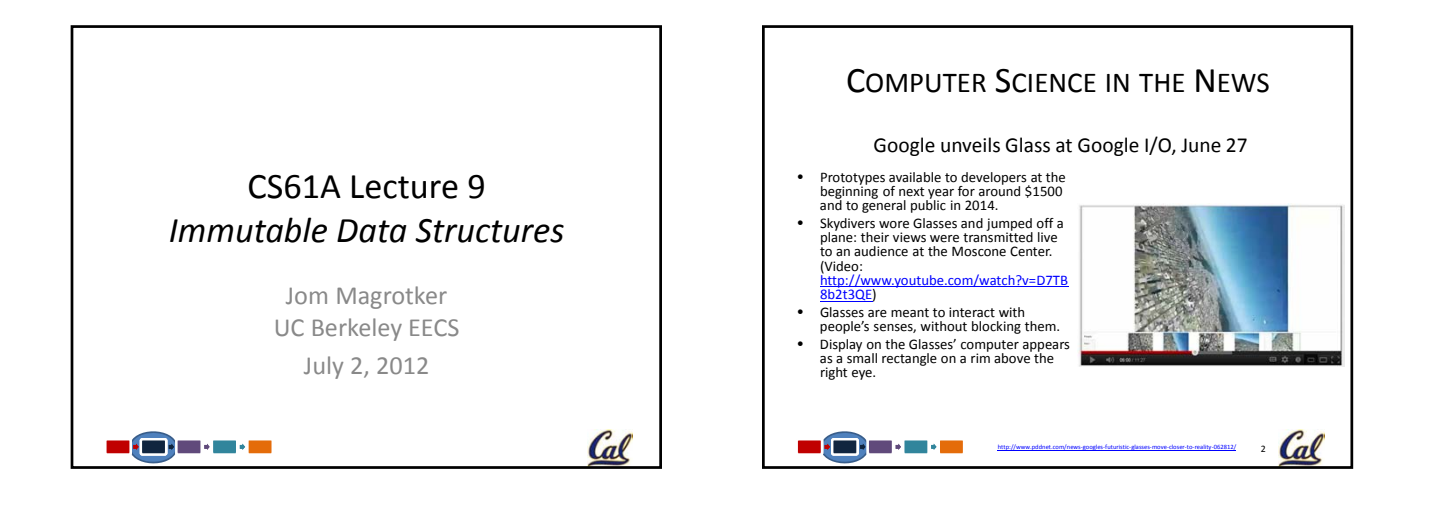

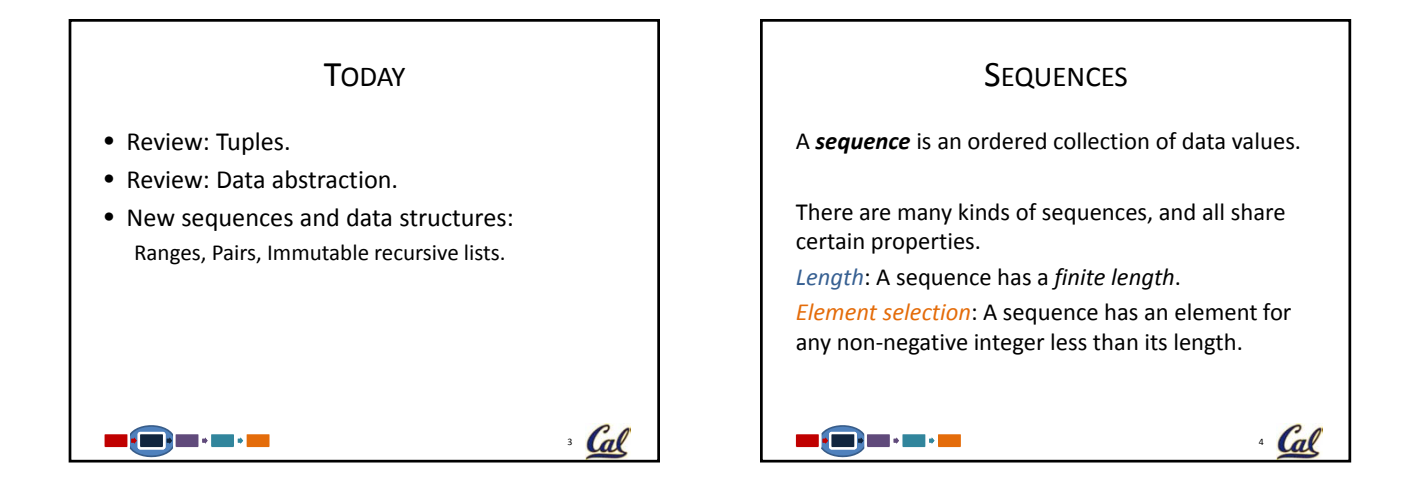

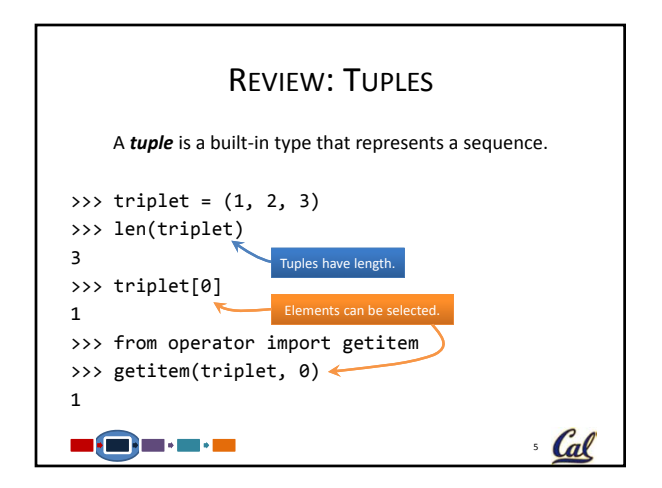

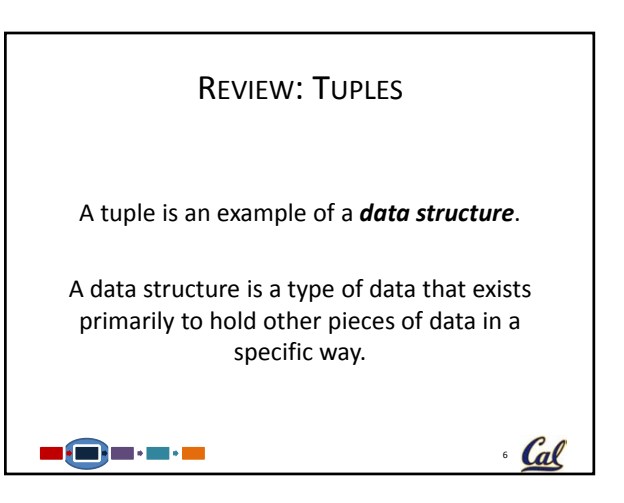

## REVIEW: WORKING WITH TUPLES Write the higher order function map, which takes a function fn and a tuple of values vals, and returns a tuple of results of applying fn to each value in vals. >>> map(square, (1, 2, 3, 4, 5)) (1, 4, 9, 16, 25) >>> map(lambda x: x+1, (1, 2, 3, 4, 5)) (2, 3, 4, 5, 6)  $\blacksquare$   $\blacksquare$   $\blacksquare$   $\blacksquare$   $\blacksquare$ <sup>2</sup> Cal

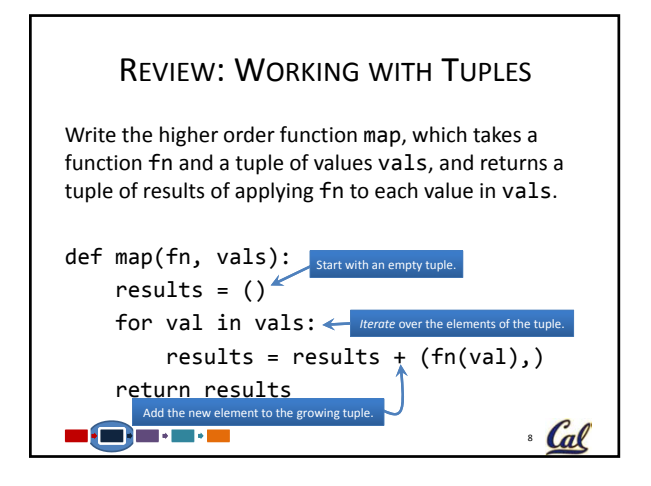

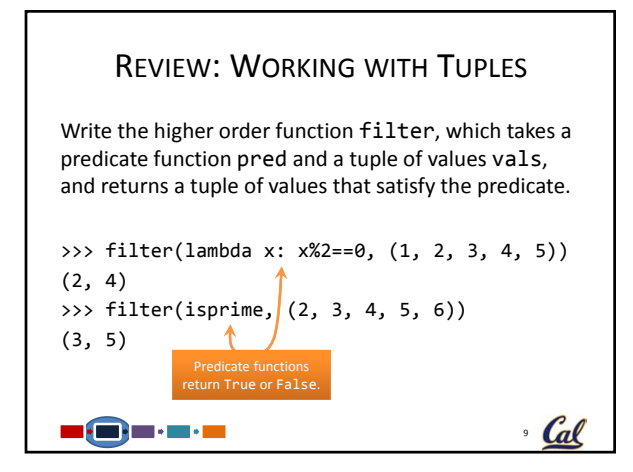

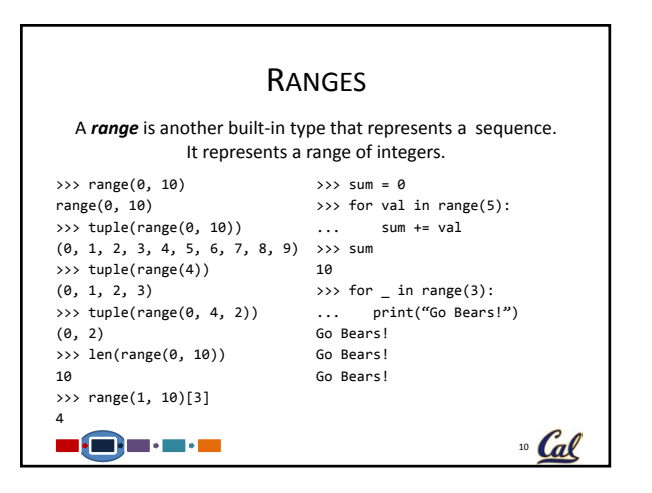

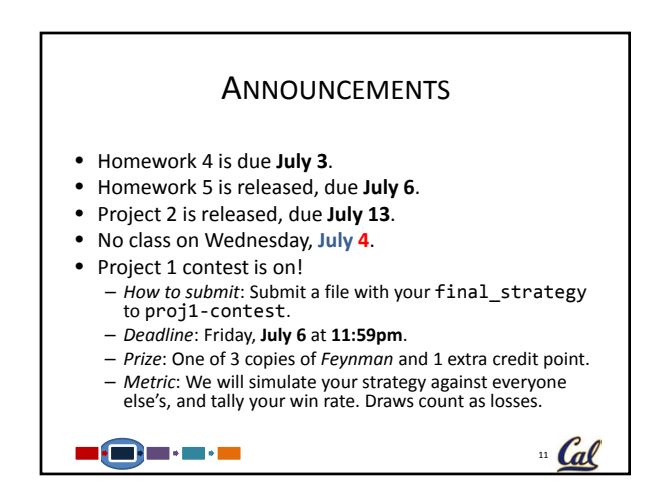

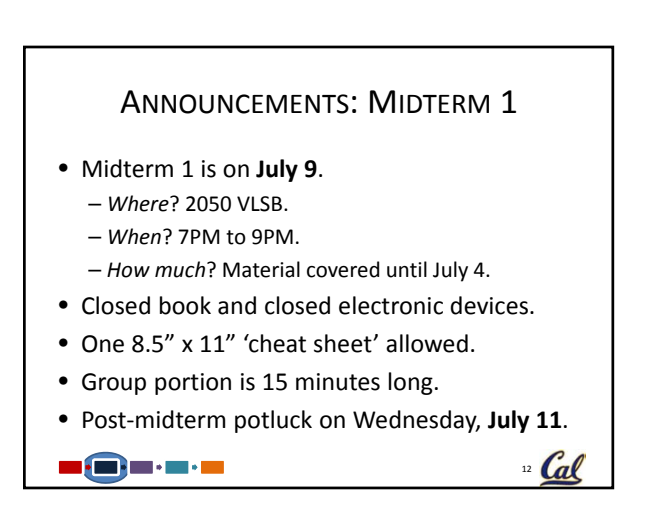

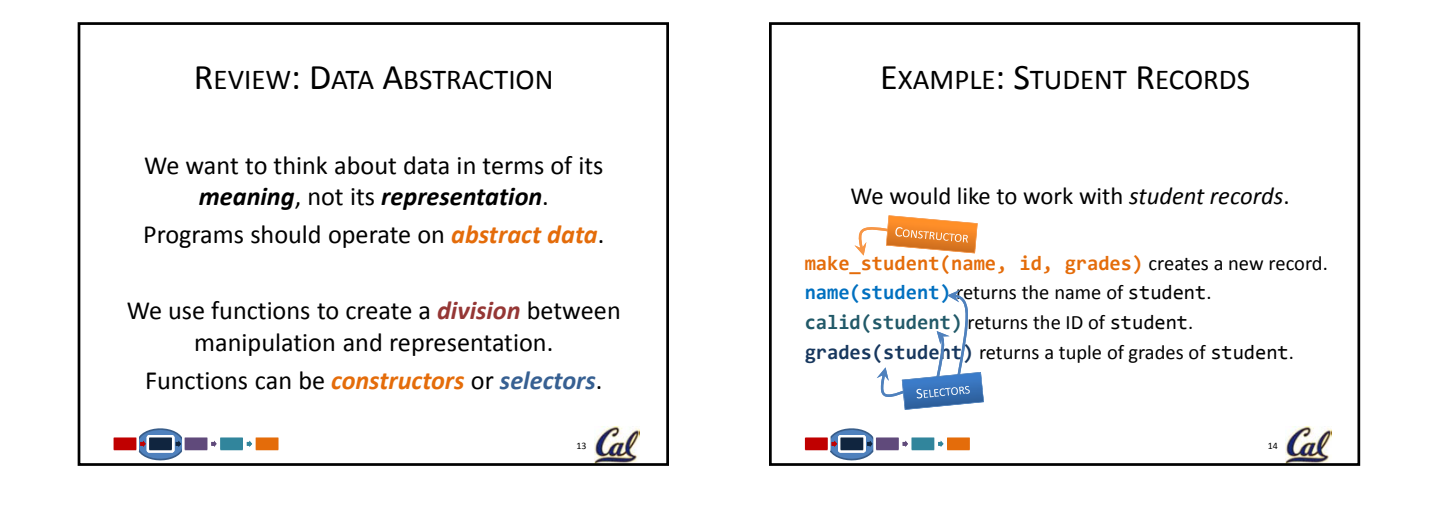

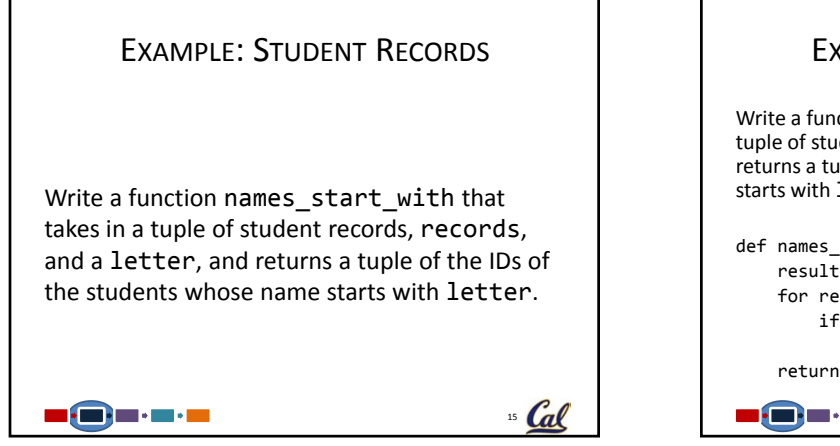

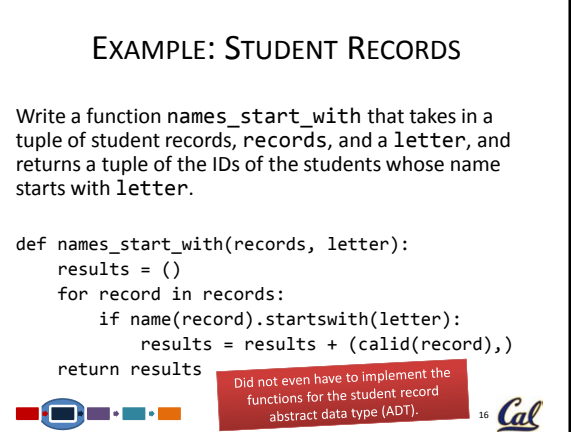

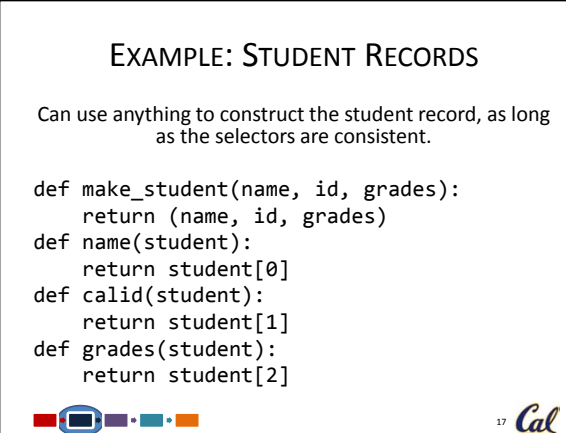

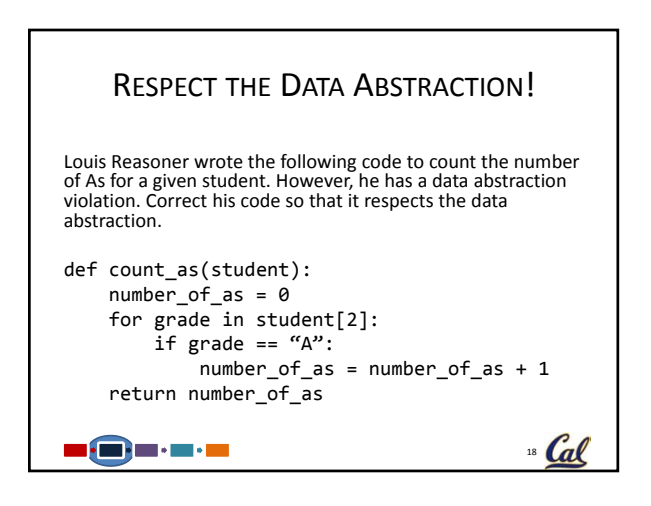

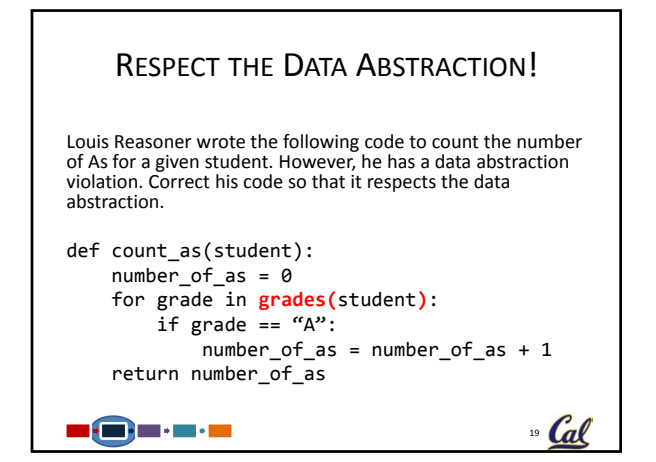

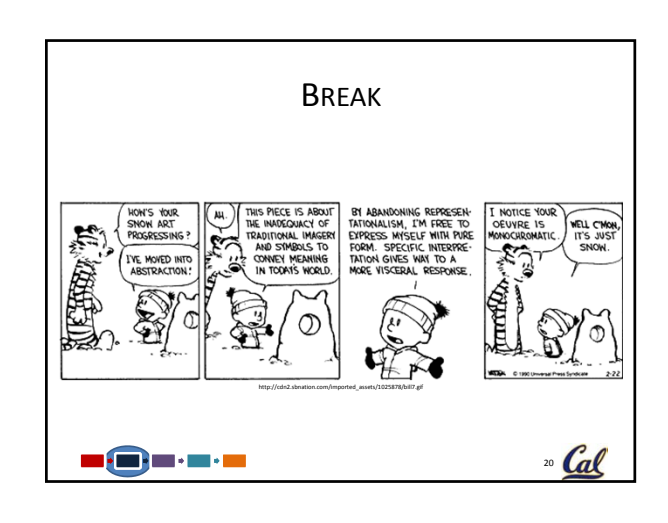

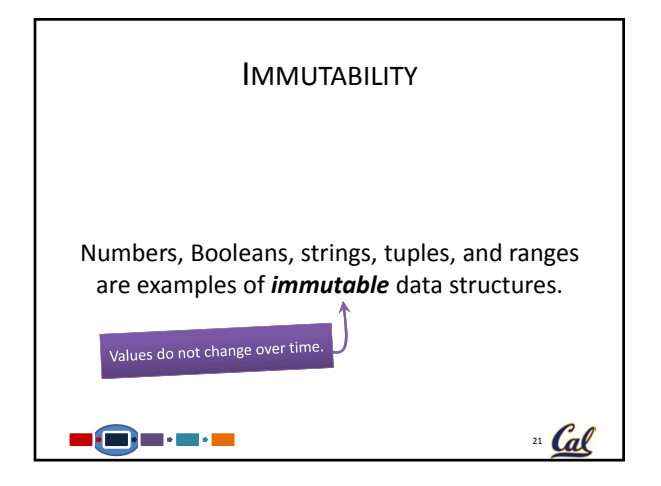

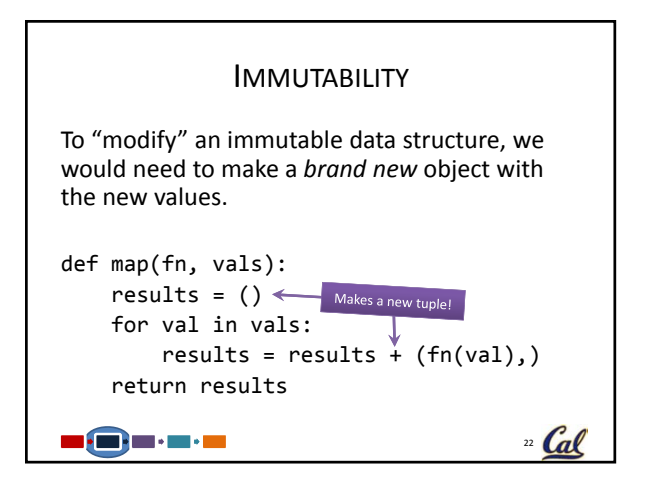

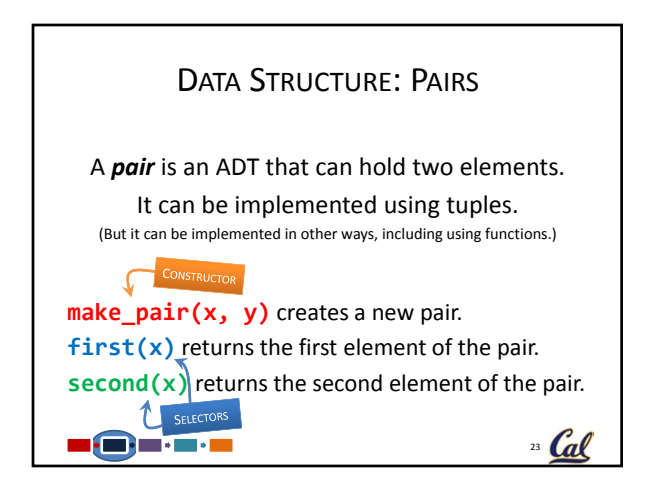

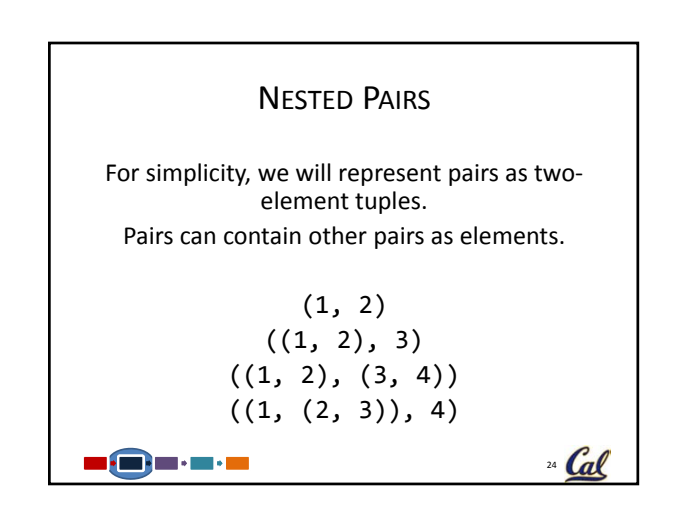

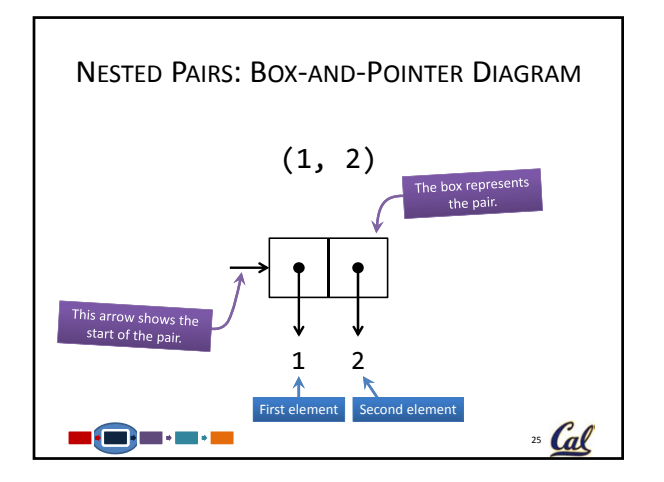

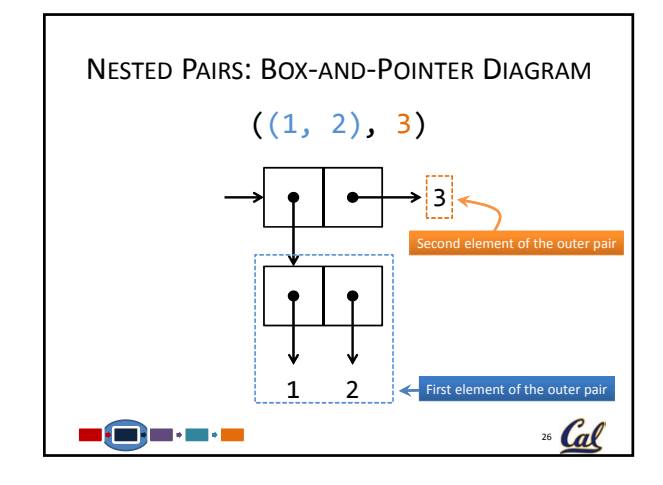

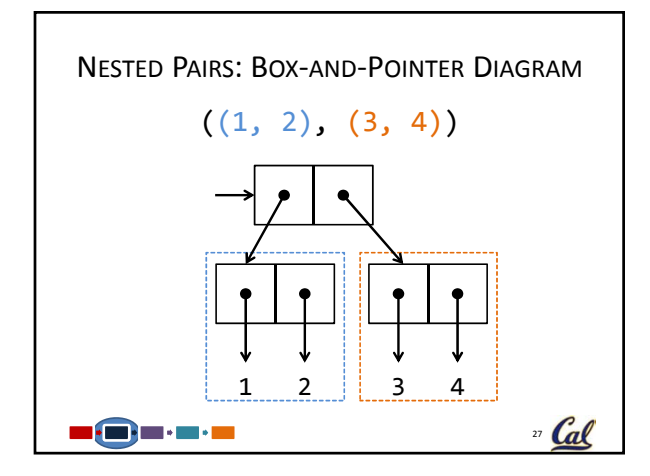

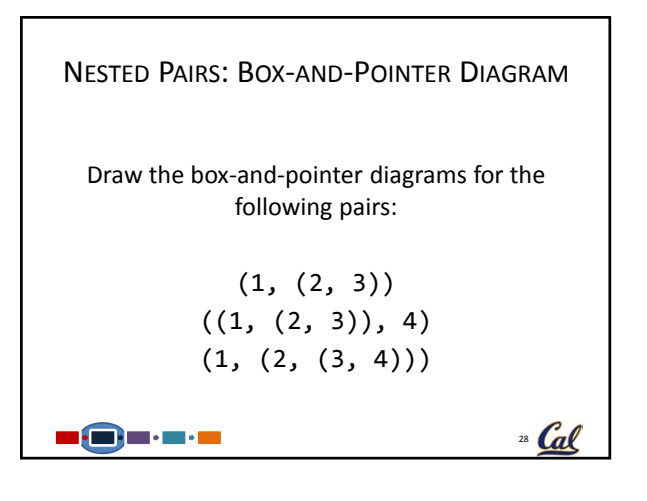

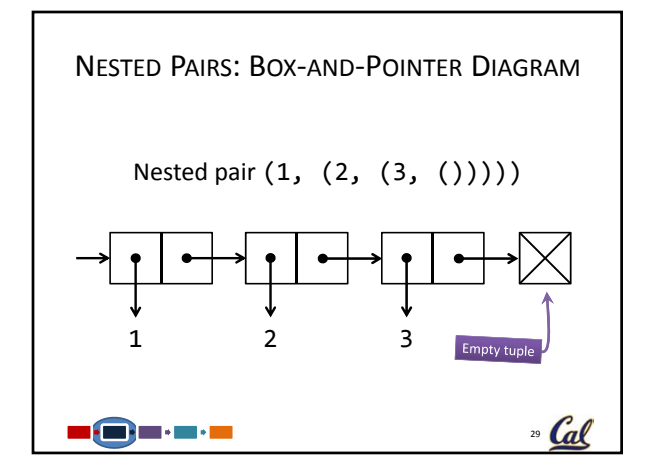

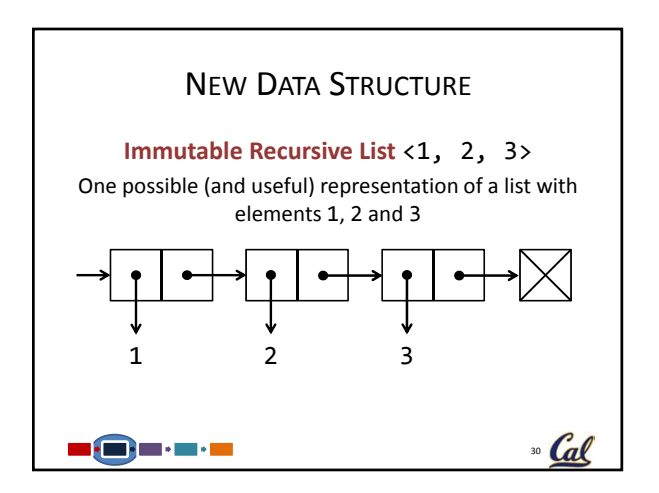

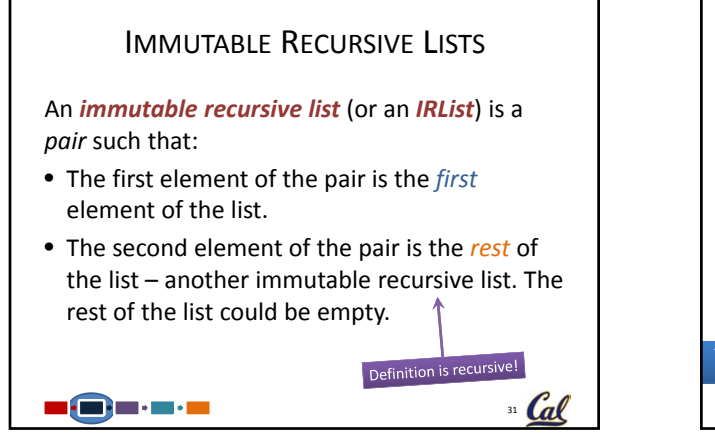

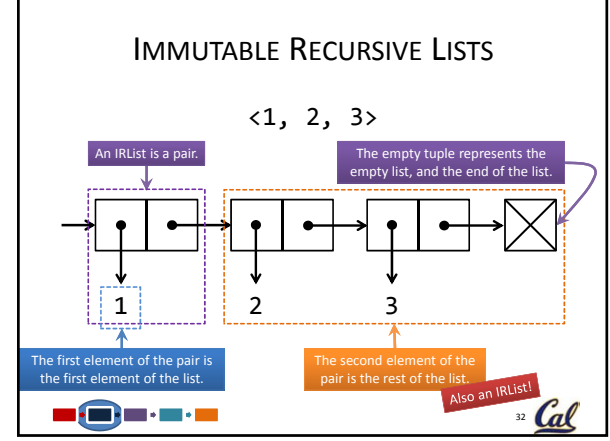

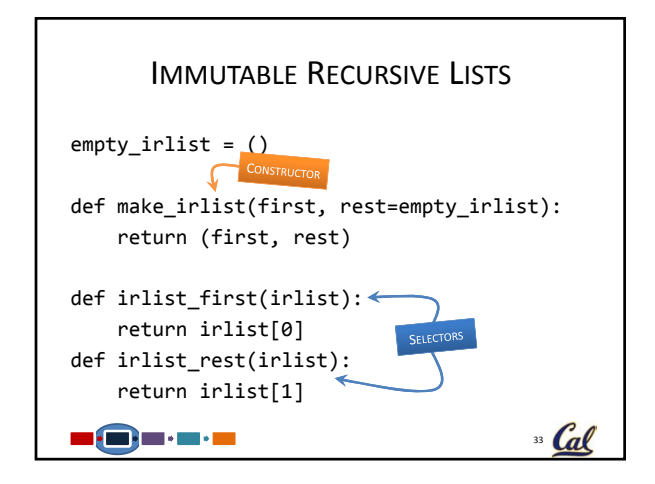

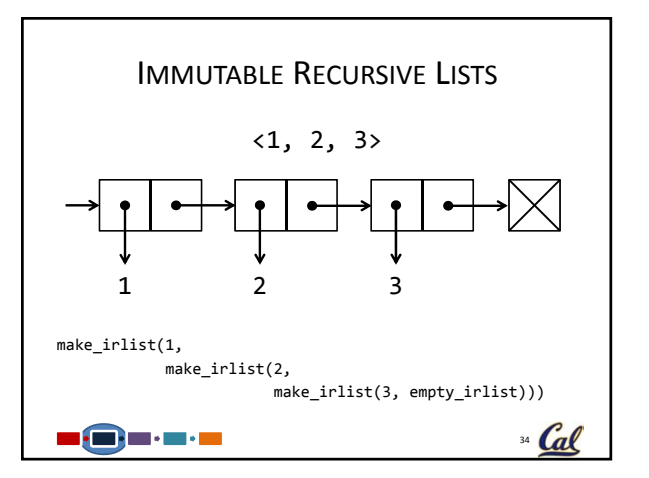

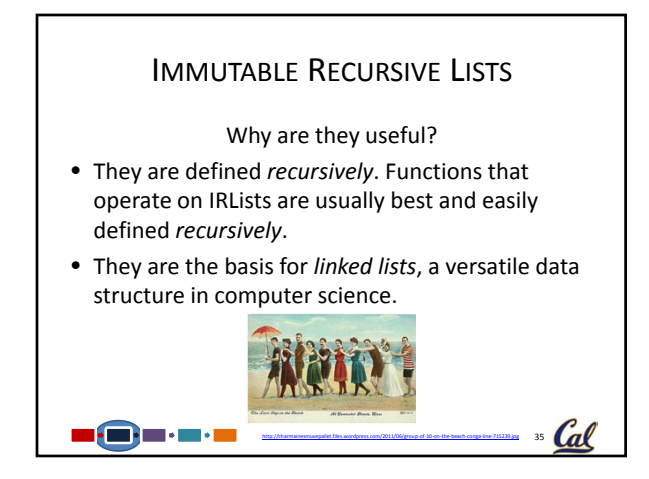

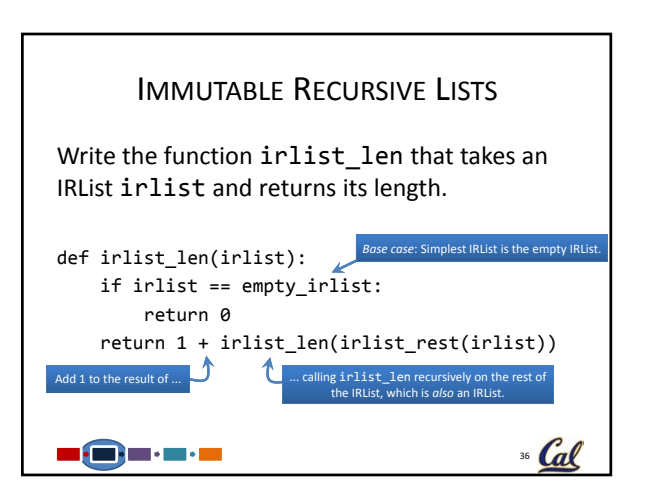

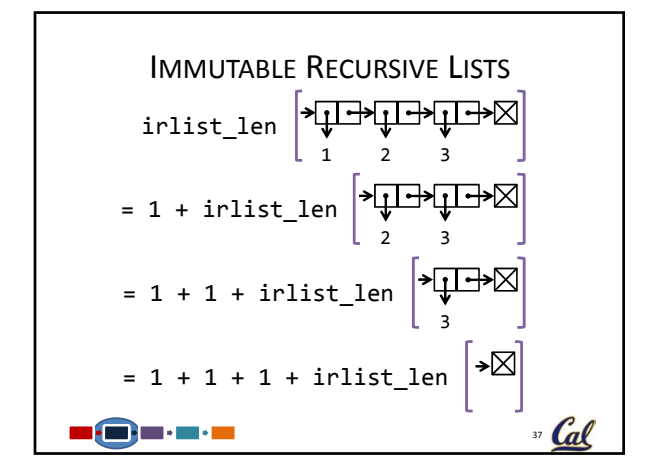

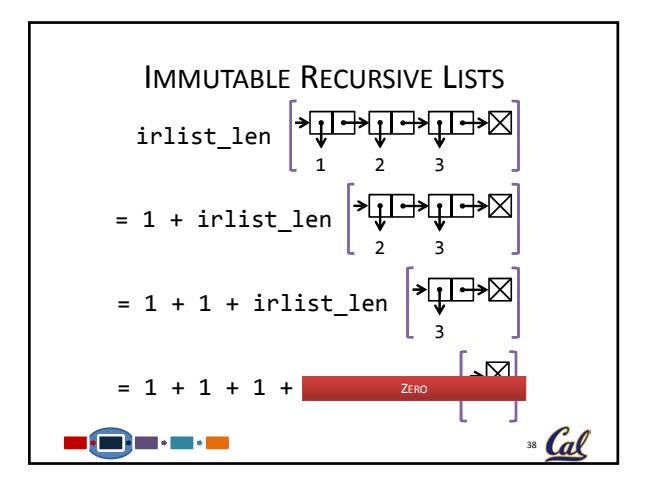

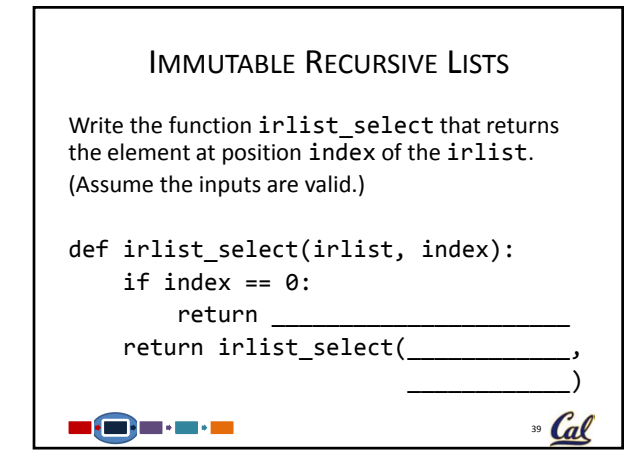

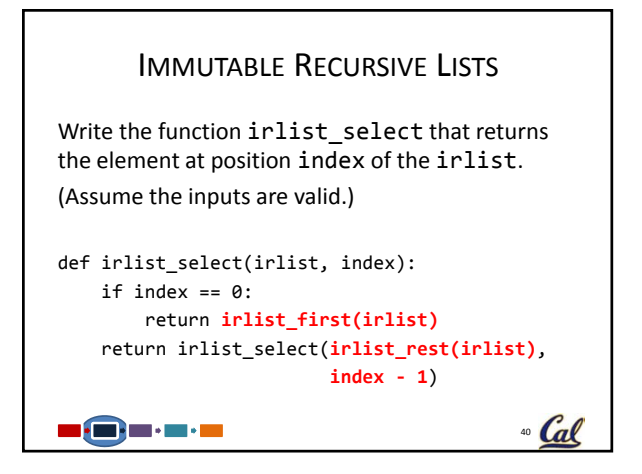

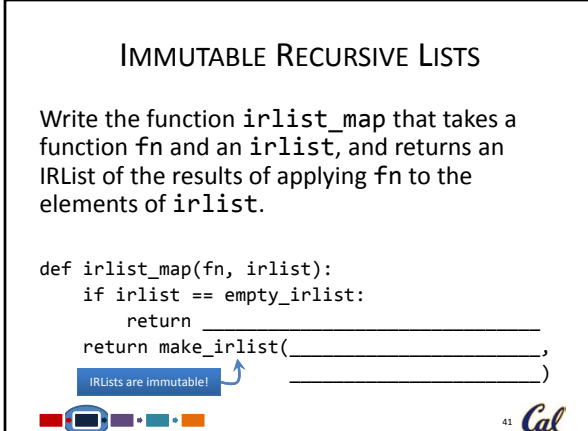

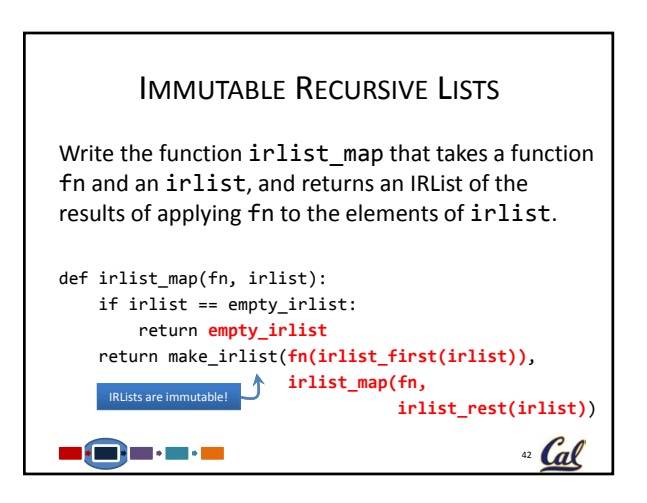

## **CONCLUSION**

- Data abstraction allows us to separate the meaning of abstract data from its implementation.
- A sequence is an ordered collection of data with certain properties.
- There are many useful ADTs in computer science, some of which are *immutable*.
- One example of a useful ADT is the immutable recursive list, built from pairs.
- *Preview*: Immutable dictionaries.

<u>ngara</u>

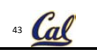